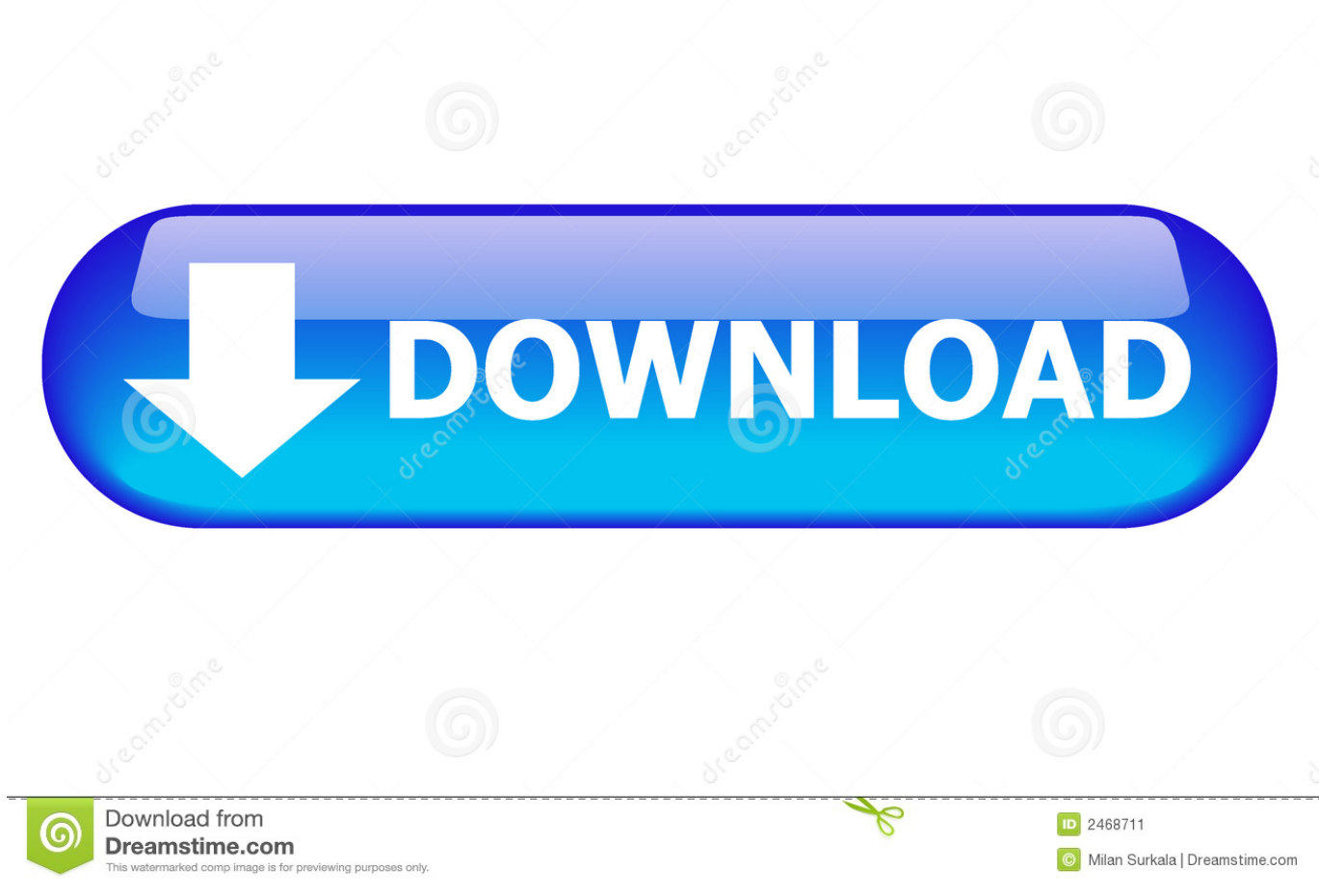

[Blockfolio For Mac](https://bytlly.com/1vlysy)

[ERROR\\_GETTING\\_IMAGES-1](https://bytlly.com/1vlysy)

[Blockfolio For Mac](https://bytlly.com/1vlysy)

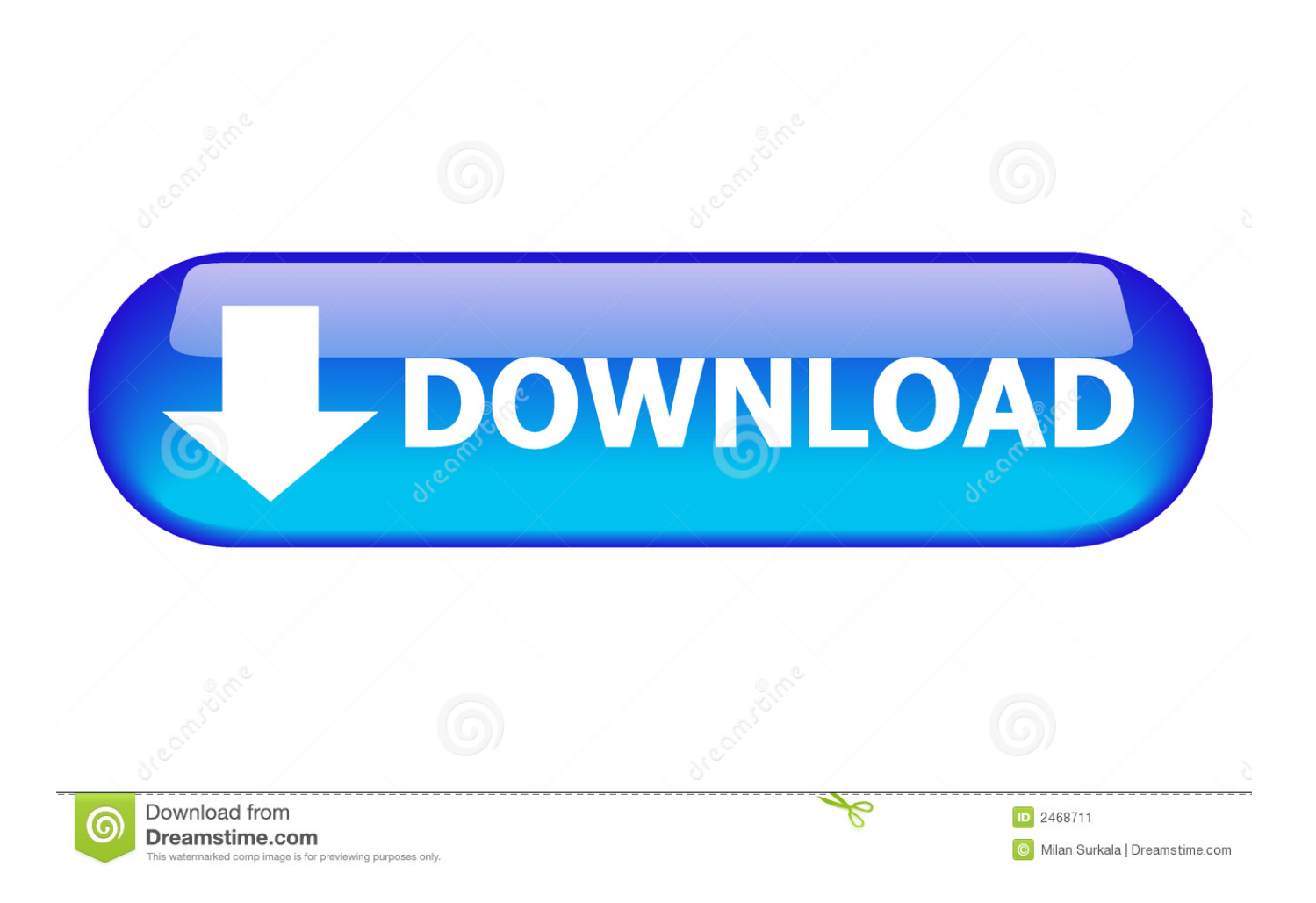

Installing an Android emulator is pretty simple: • Go to the official website or a trusted site to download the emulator.

Desktop Alternative to Blockfolio pedrombraz ( 41 ) in blockfolio • last year I love having an wasy tool with coins wired prices, but Blockfolio is a little too simplistic for me for two main reasons.. • Tap the coin you'll be using • Choose the trading pair you'll need • Select the exchange you wish to track the asset's value according to the cryptocurrency you've chosen.. Install it and follow on-screen instructions to configure it Step 2: Once done, open Play Store in Bluestacks and search for Blockfolio.. Download Blockfolio for PC Windows & Mac Gadget Blockfolio App for PC users is actually not available, as it was designed for Android or iOS devices.

## **blockfolio review**

blockfolio desktop, blockfolio hack, blockfolio review, blockfolio reddit, blockfolio fees, blockfolio vs coinbase, blockfolio withdrawal, blockfolio api, blockfolio windows, blockfolio vs delta, blockfolio app, blockfolio mexico, blockfolio twitter

From the pom-pom effect embellishment, to the statement look, we can totally see why Elle has fallen for these beauties.. Removing an asset from the list: • Launch Blockfolio App and tap on the coin you want to remove from the list.. Setting the portfolio: • On the top of the screen, you'll find a "+" or add button, tap it to set your cryptocurrency.

## **blockfolio reddit**

Pom pom overload international makeup artist val garland for mac This Pin was discovered by Marseeya Leah.. • Check and make any necessary adjustments • Enter the alert criteria for the notification, it can be set for above or below.. Blockfolio For MacAlerts: • Set alerts by taping the "bell" button by the cryptocurrency name.. • Repeat for every asset you want to add Removing an asset from the list: • Launch Blockfolio App and tap on the coin you want to remove from the list.. Nevertheless, by installing an Android emulator such as BlueStacks or Andyroid, you'll be able to trick your computer into believing it's an Android device, and then you'll be able to install the app.

## **blockfolio hacked**

• Tap the trash bin button • Click on "yes" on the pop-up and the asset will be removed.. Cryptocurrency and Blockchain have simply changed the game for economics in the last few years.. The amount of people using these currencies is incredible and one proof is the fact that there are thousands of these coins available on the market now.. The amount of people using these currencies is incredible and one proof is the fact that there are thousands of these coins available on the market now.. But, let's see how to install it on your computer How To Use Blockfolio App? For using Blockfolio App you'll need to learn four different factors.. Blockfolio for PC/Bluestacks/Mac Download Links: Bluestacks Emulator for PC; Blockfolio Apk; Step 1: To install Blockfolio for PC, download bluestacks first.. Install Blockfolio for PC, WIndows 10/8/7, Laptop, Mac Black folio for PC, Windows need to install an android emulator on your device before installation of apk files.. Nevertheless, by installing an Android emulator such as BlueStacks or Andyroid, you'll be able to trick your computer into believing it's an Android device, and then you'll be able to install the app.. Meghan's makeup artist in privacy row: Daniel Martin's 'candid' shot of See what Shelby Fritz (mx109) has discovered on Pinterest, the world's biggest collection of ideas.. That's exactly what Blockfolio would do for you But, let's see how to install it on your computer. d70b09c2d4

[http://niebirage.tk/fausvanes/100/1/index.html/](http://niebirage.tk/fausvanes/100/1/index.html)

[http://masquadabju.tk/fausvanes98/100/1/index.html/](http://masquadabju.tk/fausvanes98/100/1/index.html)

[http://sunbatchrylig.tk/fausvanes59/100/1/index.html/](http://sunbatchrylig.tk/fausvanes59/100/1/index.html)